## CSE190 3DUI - Winter 2013

#### CSE 190: 3D User Interaction

Lecture #7: Selection Jürgen P. Schulze, Ph.D.

#### **Announcements**

- Homework assignment #2 due
  Friday, February 8<sup>th</sup> at 1pm in Sequoia lab
  142
  - This time grading starts at 12 noon
- Reminder: recommended reading

## Augmented Reality Demo

 Web app: http://www.nature.com/naturejobs/science/p rofiles/kaust-ar

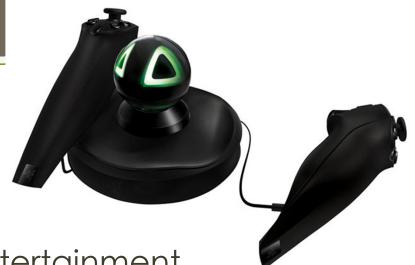

## Razer Hydra

- Developed by Sixense Entertainment
- o Released June 16, 2011
- Tracks absolute position and orientation (6 DOF)
  - Precision: 1mm and 1 degree
- Uses a weak electro-magnetic field
- Two wired input devices

## Razer Hydra Video

- Razer Hydra for low-cost 3D displays
  - By Oliver Kreylos, UCD
  - http://www.youtube.com/watch?v=H5bSz VByLjM

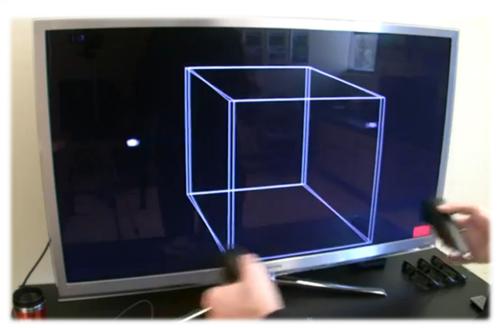

## Leap Motion

- Short range finger tracking
  - To date no access to depth map
- Inexpensive (\$70 on pre-order)
- Not yet available (promised for early 2014)
- SDK available today
- Developer units being shipped
- More and more demo videos available

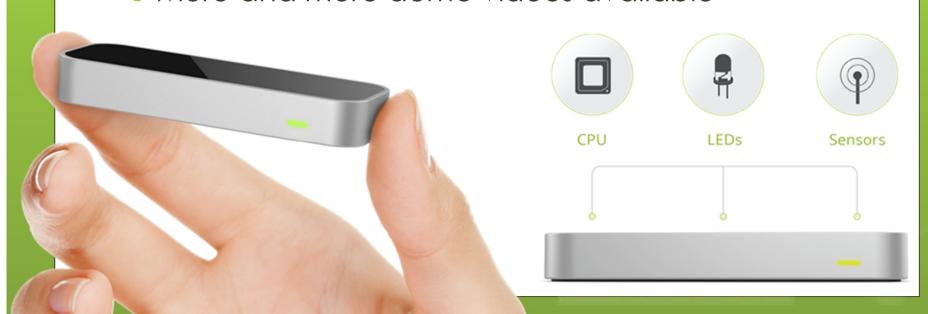

## Leap Video

• https://www.leapmotion.com/

## Why Selection and Manipulation?

- Major method of interaction with physical environments
- Major method of interaction with virtual environments
- Affects the quality of entire
  3D interface
- Design of 3D manipulation techniques is difficult

## Selection & Manipulation

- Selection: specifying one or more objects from a set
- Manipulation: modifying object properties (<u>position</u>, <u>orientation</u>, scale, shape, color, texture, behavior, etc.)

#### Goals of Selection

- Indicate action on object
- Query object
- Make object active
- Travel to object location
- Set up manipulation

#### Selection Performance

- Variables affecting user performance
  - Object distance from user
  - Object size
  - Density of objects in area
  - Presence of occluding objects

#### Canonical Parameters

- Selection
  - distance and direction to target
  - target size
  - density of objects around the target
  - number of targets to be selected
  - target occlusion
- Positioning
  - distance/direction to initial position
  - distance/direction to target position
  - translation distance
  - required precision of positioning
- Rotation
  - distance to target
  - initial orientation
  - final orientation
  - amount of rotation

## Input Device Parameters

- Number of control dimensions
- Control integration: how many DOF are controlled simultaneously
- Force vs. position control
- Form factor: impact on accuracy

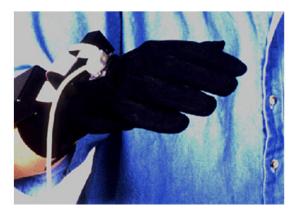

Sensor attached to hand

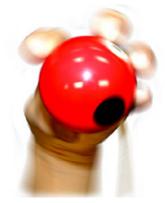

Sensor rolled with fingers

# Technique Classification by Metaphor

- Manipulation techniques
  - Egocentric metaphor
    - Virtual pointer metaphor
      - Ray-casting
      - Two-handed pointing
      - Flashlight
      - Image plane
    - Direct manipulation
      - "Classical" virtual hand
      - Go-Go
    - Hybrid techniques
      - HOMER
  - Exocentric metaphor
    - World-in-miniature
    - Scaled-world grab
  - Hybrid techniques
    - Voodoo Dolls

## Isomorphic vs. Non-Isomorphic View

- Isomorphic
  - Geometrical on-to-one correspondence between hand motions in physical and virtual worlds
  - Natural interactions
- Non-Isomorphic
  - "Magic" virtual tools (laser beams, rubber arms, etc.)

3D Selection and Manipulation Techniques

- Pointing
  - ray-casting
  - two-handed pointing
  - flashlight & aperture
  - o image plane
- Direct manipulation
  - simple virtual hand
  - o Go-Go
  - WIM
- Hybrids
  - Homer
  - Scaled-World Grab
  - Voodoo Dolls

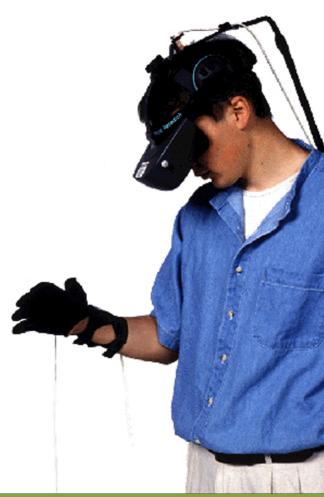

## Ray-Casting

- User points at objects with virtual ray
- Ray defines and visualizes pointing direction
- First intersected object is selected

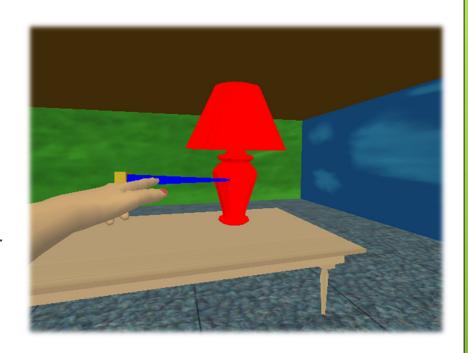

$$\mathbf{p}(\alpha) = \mathbf{h} + \alpha \cdot \vec{\mathbf{p}}$$

where  $0 < \alpha < \infty$ , determined by first object intersection

 $\mathbf{h} = 3D$  position of virtual hand

 $\vec{\mathbf{p}}$  = ray attached to  $\mathbf{h}$ 

## Two-Handed Pointing

- Ray casting with 2 hands
- More control
  - Distance between hands controls length
  - Allows pointing at things behind other things

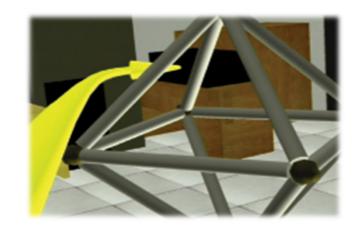

$$\mathbf{p}(\alpha) = \mathbf{h}_{\mathbf{l}} + \alpha \cdot (\mathbf{h}_{\mathbf{r}} - \mathbf{h}_{\mathbf{l}})$$

where  $0 < \alpha < \infty$ , fixed parameter

 $\mathbf{h}_1 = 3D$  position of left hand

 $\mathbf{h_r} = 3D$  position of right hand

## Flashlight

- Soft selection technique
  - Does not need precision
  - Conic selection volume
    - Tip of cone in wand
    - Cone direction determined by wand direction
    - Fixed cone size
  - If multiple objects in cone
    - Object closer to center line of cone is selected
    - If multiple objects are equally close to center line: select object closer to device

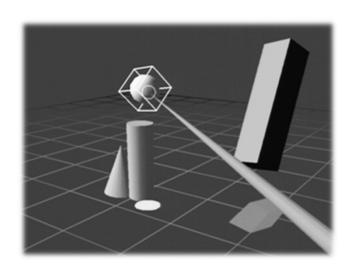

## Image Plane Techniques

- Require only 2 DOF
  - Selection based on 2D projections
  - Use virtual image plane in front of user
    - Dependent on head/eye position

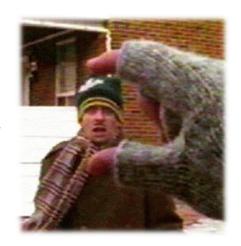

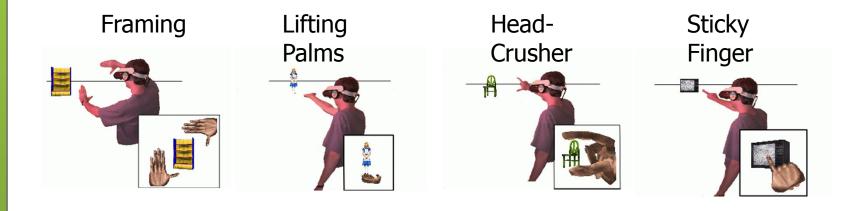

#### Virtual Hand

- Select and manipulate directly with hand
- Hand represented as 3D cursor

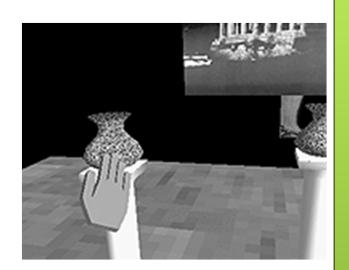

Intersection between cursor and object indicates
 selection

$$\mathbf{p}_{\mathbf{v}} = \alpha \cdot \mathbf{p}_{\mathbf{r}}, \mathbf{R}_{\mathbf{v}} = \mathbf{R}_{\mathbf{r}}$$

 $\mathbf{p_r}, \mathbf{R_r} = \text{position}$  and orientation of real hand

 $\mathbf{p}_{\mathbf{v}}$ ,  $\mathbf{R}_{\mathbf{v}}$  = position and orientation of hand in VE

 $\alpha$  = fixed scaling factor

#### Go-Go

- By Poupyrev, 1996
- Arm-extension technique
- Touch objects to select, like simple virtual hand
- Non-linear mapping between physical and virtual hand position
- Requires torso position
- Local and distant regions

$$r_{v} = F(r_{r}) = \begin{cases} r_{r} & if r_{r} \leq D \\ r_{r} + \alpha (r_{r} - D)^{2} & otherwise \end{cases}$$

where  $r_r = \text{length of } \vec{\mathbf{R}}_r$ 

 $r_{v} = \text{length of } \vec{\mathbf{R}}_{v}$ 

 $D, \alpha$  are constants

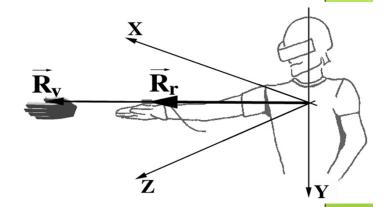

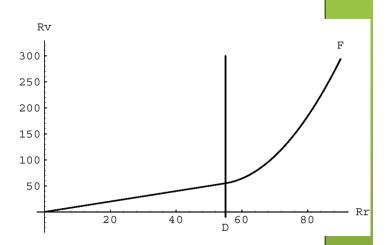

## World-in-Miniature (WIM)

- By Stoakley, 1995
- "Dollhouse" world held in user's hand
- Miniature objects can be manipulated directly
- Moving miniature objects affects full-scale objects
- Can also be used for navigation

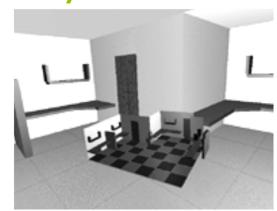

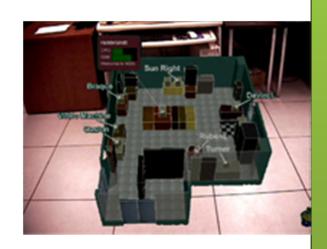

#### **HOMER**

Hand-Centered

**O**bject

Manipulation

**E**xtending

Ray-Casting

- By Bowman/Hodges, 1997
- Select: ray-casting
- Manipulate: hand-centered

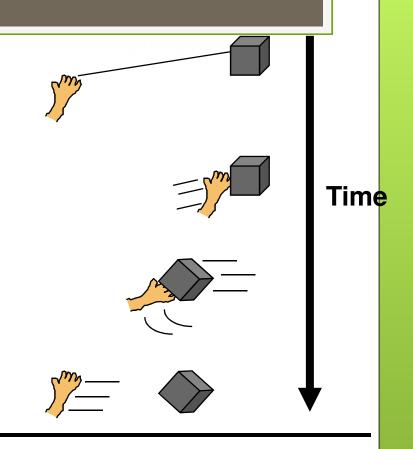

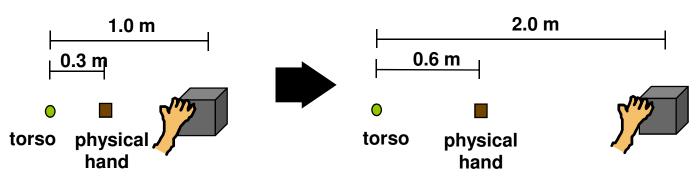

#### Scaled-World Grab

- By Mine et al., 1997
- Often used with occlusion
- At selection, scale world down so that virtual hand touches selected object
- User initially does not notice a change in the image

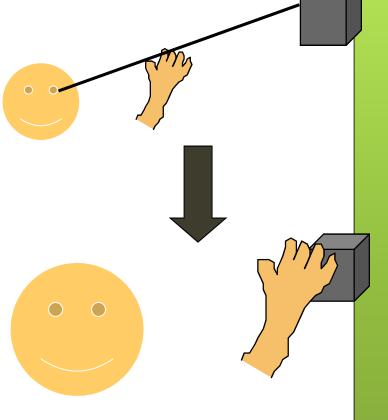

#### Voodoo Dolls

- o Pierce et al. 1999
- Two-handed technique
- Builds upon image plane and WIM techniques
- Developed for pinch gloves
- Creates copies of objects (dolls) for manipulation
- Non-dominant hand: stationary frame of reference
- Dominant hand: defines position and orientation

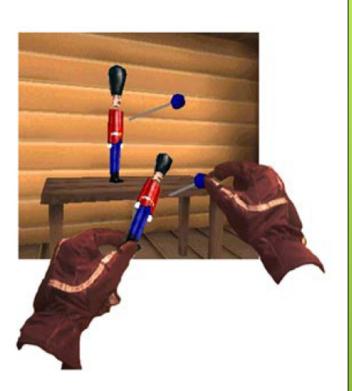

## Rotational Mappings

- Most listed techniques deal only with selection and translation
- Many do not work well for rotations
- Rotation options:
  - Direct mapping of object rotation to rotation of device
    - Can cause clutching: repeated grabbing and releasing of object to rotate further than wrist allows
    - Tracking jitter can make small rotations difficult
  - Rotation amplification or slow-down

#### Rotation Calculations

- Simplest way to calculate rotations: Euler angles
- Euler angles define rotation by 3 rotations about coordinate axes
- Typical problem with Euler angles: Gimbal Lock, occurs in certain object orientations
  - Video (play until 1:12)
    - http://www.youtube.com/watch?v=zc8b2Jo7mno
- Better than Euler angles: 4x4 rotation matrices
  - Problem: 16 numbers required to specify rotation
- Quaternions: greatly improve rotation calculations

#### Quaternions

- OSG defines mathematical operators for quaternions to add, subtract, multiply, etc.
- In OSG, quaternions can be specified by rotation angle and axis:
  - o osg::Quat(value\_type angle, const Vec3d &axis)
- Or mathematically:
  - o osg::Quat(value\_type x, value\_type y, value\_type z, value\_type w)

#### Quaternion Definition

- [W, X, Y, Z]
  - $\circ$  w = cos(a/2)
  - $\circ$  x =  $\sin(\alpha/2)$  \* nx
  - $y = \sin(a/2) * ny$
  - $z = \sin(\alpha/2) * nz$
- o a: angle of rotation
- {nx,ny,nz}: normalized axis of rotation

## Useful Quaternions

| w         | х          | У          | z          | Description                      |
|-----------|------------|------------|------------|----------------------------------|
| 1         | 0          | 0          | 0          | Identity quaternion, no rotation |
| 0         | 1          | 0          | 0          | 180° turn around X axis          |
| 0         | 0          | 1          | 0          | 180° turn around Y axis          |
| 0         | 0          | 0          | 1          | 180° turn around Z axis          |
| sqrt(0.5) | sqrt(0.5)  | 0          | 0          | 90° rotation around X axis       |
| sqrt(0.5) | 0          | sqrt(0.5)  | 0          | 90° rotation around Y axis       |
| sqrt(0.5) | 0          | 0          | sqrt(0.5)  | 90° rotation around Z axis       |
| sqrt(0.5) | -sqrt(0.5) | 0          | 0          | -90° rotation around X axis      |
| sqrt(0.5) | 0          | -sqrt(0.5) | 0          | -90° rotation around Y axis      |
| sqrt(0.5) | 0          | 0          | -sqrt(0.5) | -90° rotation around Z axis      |

#### Quaternions: Further Reading

- Quaternions in Ogre3D:
  - http://www.ogre3d.org/tikiwiki/Quaternion+ and+Rotation+Primer
- Quaternions in OSG:
  - http://www.openscenegraph.org/projects/ osg/wiki/Support/Maths/QuaternionMaths